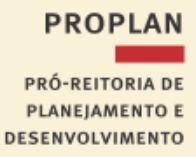

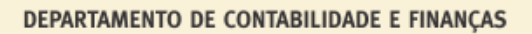

# **ORIENTAÇÕES PARA CADASTRO DE INSCRIÇÃO GENÉRICA (IG) PARA SOFTWARES**

**Atualizado em: 15/01/2019**

Conforme mensagem comunica nº 2016/1006868 enviada pela CCONT em 22/06/2016, abaixo transcrita, orientamos quanto a criação da Inscrição Genérica para Ativo Intangível – Softwares e Patentes.

**MENSAGEM:** 2016/1006868 **UG EMISSORA**: 150003 - SETORIAL DE CONTABILIDADE/MIN.DA EDUCACÃO **DATA:** 22/06/16 ÀS 10:40 **POR**: DEBORAH AIRES NEPOMUCENO DE ANDRADE. **ASSUNTO:** DSP215 DESATIVADA: ALTERAÇÃO DO C/C DO INTANGÍVEL

UF  $mG$ 

PREZADOS,

CONFORME MENSAGEM COMUNICA ENVIADA PELA CCONT/STN EM 14/06/2016 Nº 2016/0965451, A SITUAÇÃO **DSP215** FOI DESATIVADA E SUBSTITUIDA PELA **DSP216** QUE PERMITE CADASTRO DO ATIVO INTANGÍVEL COM CONTA CORRENTE "INSCRIÇÃO GENÉRICA", O QUE POSSIBILITA UMA ESPECIFICAÇÃO MAIS EFETIVA DO BEM.

ALÉM DISSO, OS CONTA-CORRENTES DAS CONTAS DE INTANGÍVEL QUE PERMANECEM COM O CNPJ DO FORNECEDOR DEVEM SER ALTERADOS PARA INSCRIÇÃO GENÉRICA DOS TIPOS "IS" (INDIVIDUALIZACAO DE SOFTWARES) OU "MP" (MARCAS E PATENTES). PARA ESSA A CCONT SUGERIU A UTILIZAÇÃO DO EVENTO 54.0.085.

APENAS RESSALTAMOS QUE TENHAM ATENÇÃO AO PREENCHER A "NL" DE FORMA QUE A RECLASSIFICAÇÃO SEJA APENAS DO CONTA-CORRENTE, SEM QUE A CONTA CONTÁBIL SEJA ALTERADA.

O CÓDIGO DE INSCRIÇÃO GENÉRICA TANTO DO TIPO "IS" QUANTO DO TIPO "MP" É COMPOSTO POR 7 POSICOES ALFANUMERICAS, E DEVERÁ SER CRIADO PELA ENTIDADE POR MEIO DA TRANSAÇÃO >ATUGENER. O CÓDIGO AO SER CRIADO REQUISITARÁ UMA DESCRIÇÃO, SUGERIMOS QUE TAL DESCRIÇÃO SEJA DETALHADA DE FORMA QUE SEJA POSSÍVEL A IDENTIFICAÇÃO PRECISA DO BEM, INDIVIDUALIZADAMENTE.

PARA CONSULTAR EXEMPLOS DE INSCRIÇÃO GENÉRICA, USAR A TRANSAÇÃO >CONGENER.

ATENCIOSAMENTE, SETORIAL CONTÁBIL/SPO/SE/MEC

## **INSTRUÇÕES:**

### **1. Criação da Inscrição Genérica (Software)**

**1.1. Transação >ATUGENER**

TIPO : **IS** CODIGO : **XXXXXXX (Nome da empresa de Software – 7 dígitos alfanuméricos)** 

**(ENTER)** OPCAO : I - **INCLUSAO**  TIPO : IS - **INDIVIDUALIZACAO DE SOFTWARES** CODIGO : **XXXXXXX (Nome da empresa de Software – 7 dígitos alfanuméricos)** TITULO : **Software XXXXXXX (Nome do Programa)** DESCRICAO : **Software XXXXXXX, Processo XXXXXXXX, Empresa XXXXXX, Aquisição DD/MM/AA, Empenho 20XXNEXXXXXX,**

#### **1.2.** Situação no SIAFIWEB – **DSP 216**

## **2. Alteração do Conta-Corrente (CNPJ do Fornecedor) para Inscrição Genérica**

Os Softwares contabilizados na conta contábil 12411.01.01 que permanecem com o CNPJ do fornecedor ou 999 devem ser alterados para Inscrição Genérica do tipo IS, através de **NL**, com o evento **54.0.085**, conforme modelo abaixo:

## TELA 1

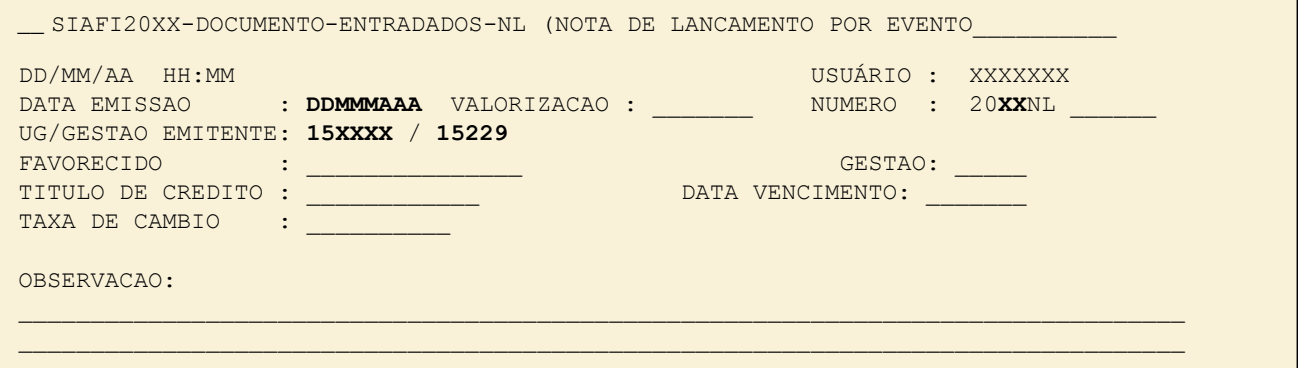

## TELA2

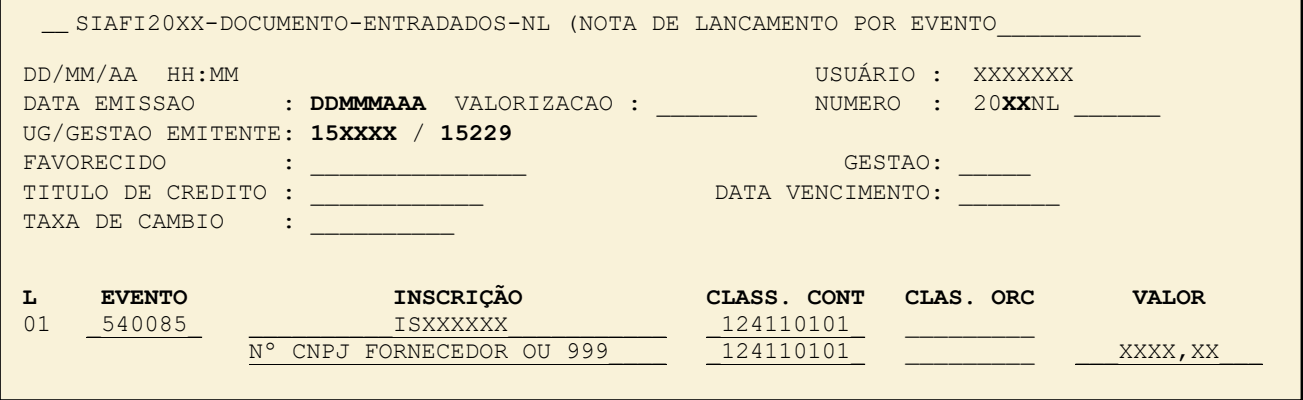

**UNIVERSIDADE FEDERAL DE MINAS GERAIS**

#### **DEPARTAMENTO DE CONTABILIDADE E FINANÇAS** dcf@dcf.ufmgbr . (31) 3409.4101 . 3409-4099 Av. Antônio Carlos, 6627, Pampulha . Prédio da Reitoria, 5º andar 31270-901 . Belo Horizonte/MG - Brasil